# Klawiatura bezprzewodowa 4-kanałowa SMG-7018

#### **Uwagi:**

- Należy pamiętać, że automatyczne systemy bram i drzwi muszą być instalowane wyłącznie przez wykwalifikowany personel techniczny, w pełnej zgodności z przepisami ustawowymi.
- Przed rozpoczęciem procedury instalacyjnej sprawdź czy wartości podane w " Technicznej Specyfikacji" rozdziały są kompatybilne ze specyfikacją.
- Ten produkt został zaprojektowany do sterowania, otwierania drzwi, bram i podobnych mechanizmów. Każde inne użycie będzie uważane za niewłaściwe.

### **1) Opis produktu.**

Są to nadajniki dwukanałowe, które są aktywowane dopiero po wprowadzeniu odpowiedniej kombinacji.

Klawiatura jest przeznaczona do montażu w lokalizacji wewnętrznej lub zewnętrznej. Zapewnia najwyższe bezpieczeństwo ponieważ przesyłany kod jest zmienny za każdym razem. Szacowany zasięg transmisji wynosi 200 m w otwartej przestrzeni 35 m pomieszczeniach. Klawiatura jest zaprojektowana tak, aby zapewnić żywotność baterii około 2 lat pracy biorąc pod uwagę 10 transmisji/dzień.

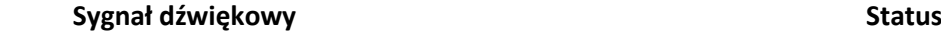

## **1 krótki sygnał dźwiękowy Dźwięk klawiatury 1 długi sygnał dźwiękowy Automatyczne wyłącznik 3 długie sygnały dźwiękowe Potwierdzona modyfikacja 5 krótkich sygnałów dźwiękowych Błąd podczas operacji wprowadzania kombinacji lub edycji kombinacji. 10 szybkich sygnałów dźwiękowych Sygnał ostrzegawczy niskiego poziomu baterii. Wymagane nowe baterie.**

## **2) Instalacja.**

Przed fizycznym zainstalowaniem go w pozycji montażowej, dobrą praktyką jest praktyczny test oceniający ich funkcjonalność i skuteczny zasięg. Proszę wziąć pod uwagę, że zasięg może być do 25 lub 30% mniejszy przy niskim poziomie naładowania baterii.

## 2.1) Pozycjonowanie

Poza odległością od odbiornika, urządzenie nie powinno być umieszczone w pobliżu lub w okolicach lub co gorsza w kontakcie z metalowymi konstrukcjami, które mogłyby powodować efekt ekranowania sygnału. Dzięki klasie ochrony obudowy IP 54, klawiaturę można zainstalować na zewnątrz.

## **3) Sposób użycia.**

Korzystanie z manipulatora opiera się na "kombinacjach" czyli liczbach od 1 do 9, których użytkownik jest zobowiązany do wpisywania za pomocą klawiszy. Po wprowadzeniu kodu użytkownik naciska klawisz potwierdzenia **<** , **>** lub przekazuje komendę aktywacyjną odpowiednio.

- kanał odbiornika 1, jeśli użytkownik naciśnie **<**
- kanał odbiornika 2, jeśli użytkownik naciśnie **>**.

Rozkaz zostanie wysłany dopiero po wprowadzeniu poprawnej kombinacji – w przypadku wprowadzenia nieprawidłowej kombinacji selektor wygeneruje błąd, sygnał ostrzegawczy po naciśnięciu klawisza potwierdzenia. Wprowadzona kombinacja musi być dokładna, jeśli na przykład poprawna kombinacja to 0422, następujące próby zostaną zinterpretowane jako błędy : 422,10422,04222. Dlatego też, jeśli użytkownik przypadkowo naciśnie niewłaściwy klawisz podczas wprowadzania kombinacji **<** lub **>** należy natychmiast nacisnąć klawisz, aby skasować dźwięk błędu, po którym można wprowadzić poprawną kombinację zaczynając od nowa. Podczas wprowadzania kombinacji nie może upłynąć więcej niż 6 sekund między naciśnięciami klawiszy, po którym odstępie należy ponownie wprowadzić kombinację, zaczynając od początku. Klawiatura jest fabrycznie zaprogramowana ze standardową kombinacją do aktywacji kanału pierwszego oraz standardowa kombinacja dla kanału drugiego. Fabryczne ustawione kombinacje są następujące:

**1a** kombinacja do przesyłania kodu związanego z **<** kluczem. Gdy urządzenie jest używane po raz pierwszy, ta kombinacja to **11**

**2a** kombinacja do przesyłania kodu związanego z **>** kluczem. Gdy urządzenie jest używane po raz pierwszy, ta kombinacja to **22**

### **4) Zmiana kombinacji.**

#### **Tabela A zmiana kombinacji powiązana z kanałem 1 < Przykład.**

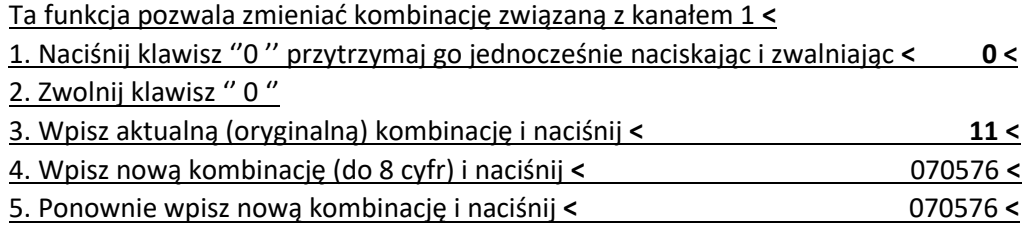

#### **Tabela B zmiana kombinacji powiązana z kanałem 2 > Przykład.**

Ta funkcja pozwala zmieniać kombinację związaną z kanałem 2 **>**

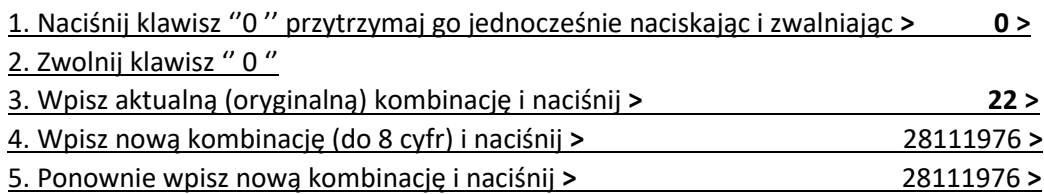

**Uwaga 1.** Jeśli dwie wprowadzone kombinacje są identyczne, po wprowadzeniu kombinacji możesz nacisnąć jedną z nich **<** lub **>.**

**Uwaga 2.** Jeśli kombinacje są ustawione bez wprowadzenia numeru, system bezpieczeństwa jest skutecznie nadpisany, a komenda może być przekazana po prostu przez naciśniecie **<** lub **>** lub bez konieczności wcześniejszego wprowadzenia kombinacji.

#### **5) Normalne użytkowanie**

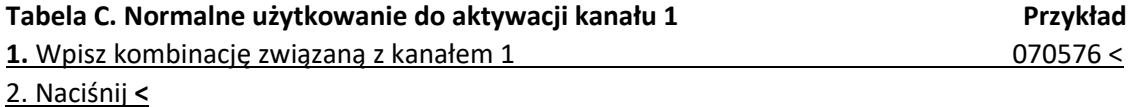

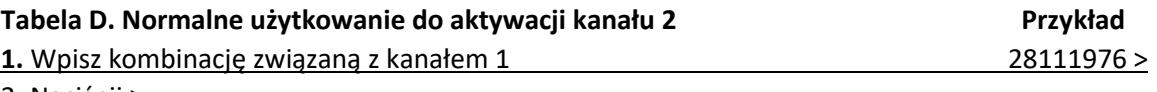

2. Naciśnij **>**